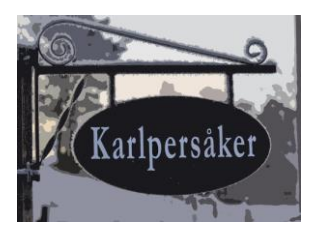

**Ärende/Subject Sida/Page** Rensning av utköer - förslag 1/4 **Handläggare/Prepared by Senast ändrat/Change date** Åke H Olsson 2024-05-19

# Purpose

It is convenient to have a certain amount of printouts saved on output queues in the machine.

When it comes to reports that are difficult to simply re-run, such as invoices and similar, it can be a good idea to keep the printouts for some time after they have been printed.

But eventually, these spool files take up a lot of space, and they also actually take up space from the main memory because information about the jobs that created the printouts is stored as long as the jobs have any output left.

# Solution

This is an function for automated delete of old spool files that allows you to control the number of days a spool file is saved depending on:

- 1. File name
- 2. User
- 3. Output queue

For this, there are two functions:

- 1. One where you can maintain the parameters that control the number of days that the printouts should be saved.
- 2. One that runs daily (scheduled) and that cleans printouts according to the rules you have set.

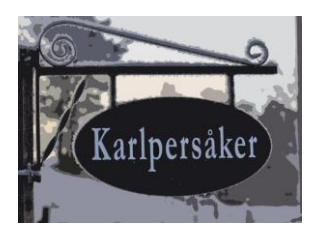

**Ärende/Subject Sida/Page** Rensning av utköer - förslag 2/4 **Handläggare/Prepared by Senast ändrat/Change date** Åke H Olsson 2024-05-19

# How to use

There is a hierarchy built into the function where the order of priority from highest to lowest is:

1. **File and User**

I.e. if user JL has created the file INVOICE, this is what applies in the number of saving days.

2. **File only**

I.e. if there are settings for INVOICE but not for the user in question, that's what applies

3. **User only**

I.e. if there are no settings for this particular file (with or without the current user), this is what applies

#### 4. **Only queue (with library)**

If none of the other cases apply but the queue is defined, this is what applies.

5. In all other cases, the spool files (printouts) are not removed from the queues.

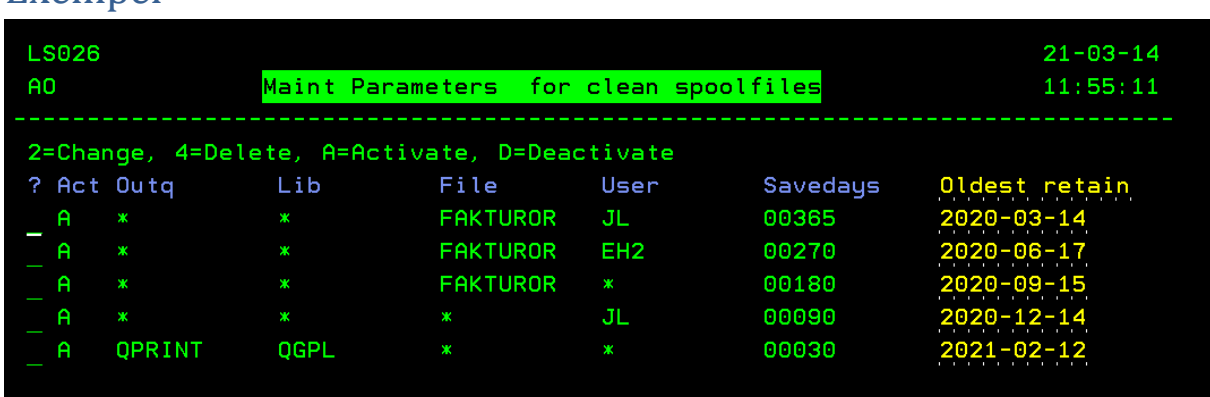

### First the case of FAKTUROR for JL, these are saved 365 days. Then the same for EH2, here these 270 days are saved. After that, FAKTUROR for all other users, here 180 days apply. Other printouts for JL, are saved for 90 days. Finally printouts that ended up on the QPRINT queue in library (folder) QGPL. For these 30 days apply. Anything that doesn't match these settings isn't touched.

## **Exempel**

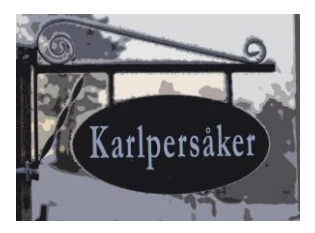

**Ärende/Subject Sida/Page** Rensning av utköer - förslag 3/4 **Handläggare/Prepared by Senast ändrat/Change date** Åke H Olsson 2024-05-19

### Programs to run

1. ZSPLCLNP Parameter Maintenance

### Programs to schedule

1. ZSPLCLN Cleanup Parameter = 'P' for prints only. 'C' or blank for cleansing.

#### Scheduled as:

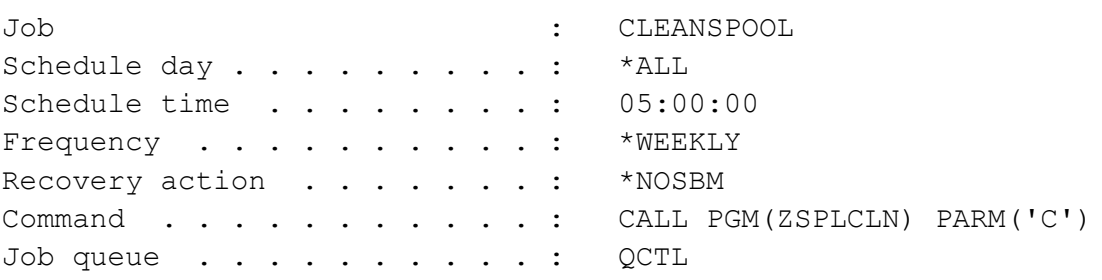

### Details:

The program uses an SQL service to retrieve information about all spool files that are older than today's date minus the minimum number of save days set as parameters.

For each spool file, save days are then searched according to the criteria file + user, file, user, queue and compared with the date when the file was created. If it is older, it is removed.

IF you run the program with parameter "P" then a list is printed instead. Try this first to verify that your parameters are appropriate.

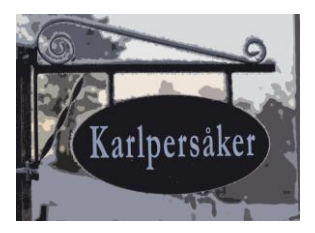

**Ärende/Subject Sida/Page** Rensning av utköer - förslag 4/4 **Handläggare/Prepared by Senast ändrat/Change date** Åke H Olsson 2024-05-19

# Install

- 1. Create a save file in a library of you choice
- 2. FTP the file ZCLRSPLF.SAVF to that save file. Remember to use binary ("BIN") transfer.
- 3. Restore library ZCLRSPLF from the save file you created.
- 4. DONE